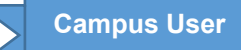

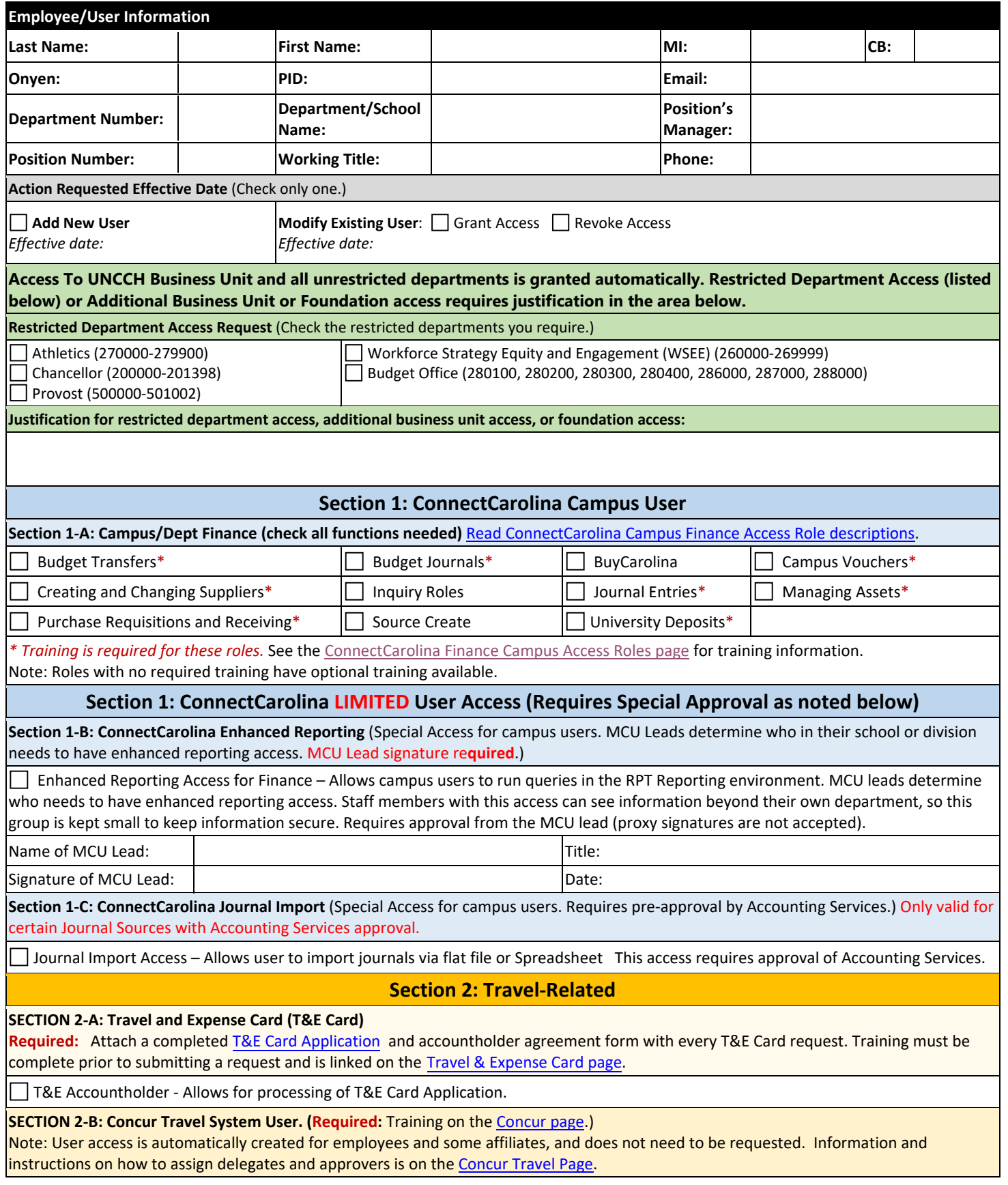

Г

**REQUEST FOR FINANCE SYSTEMS ACCESS** 

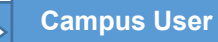

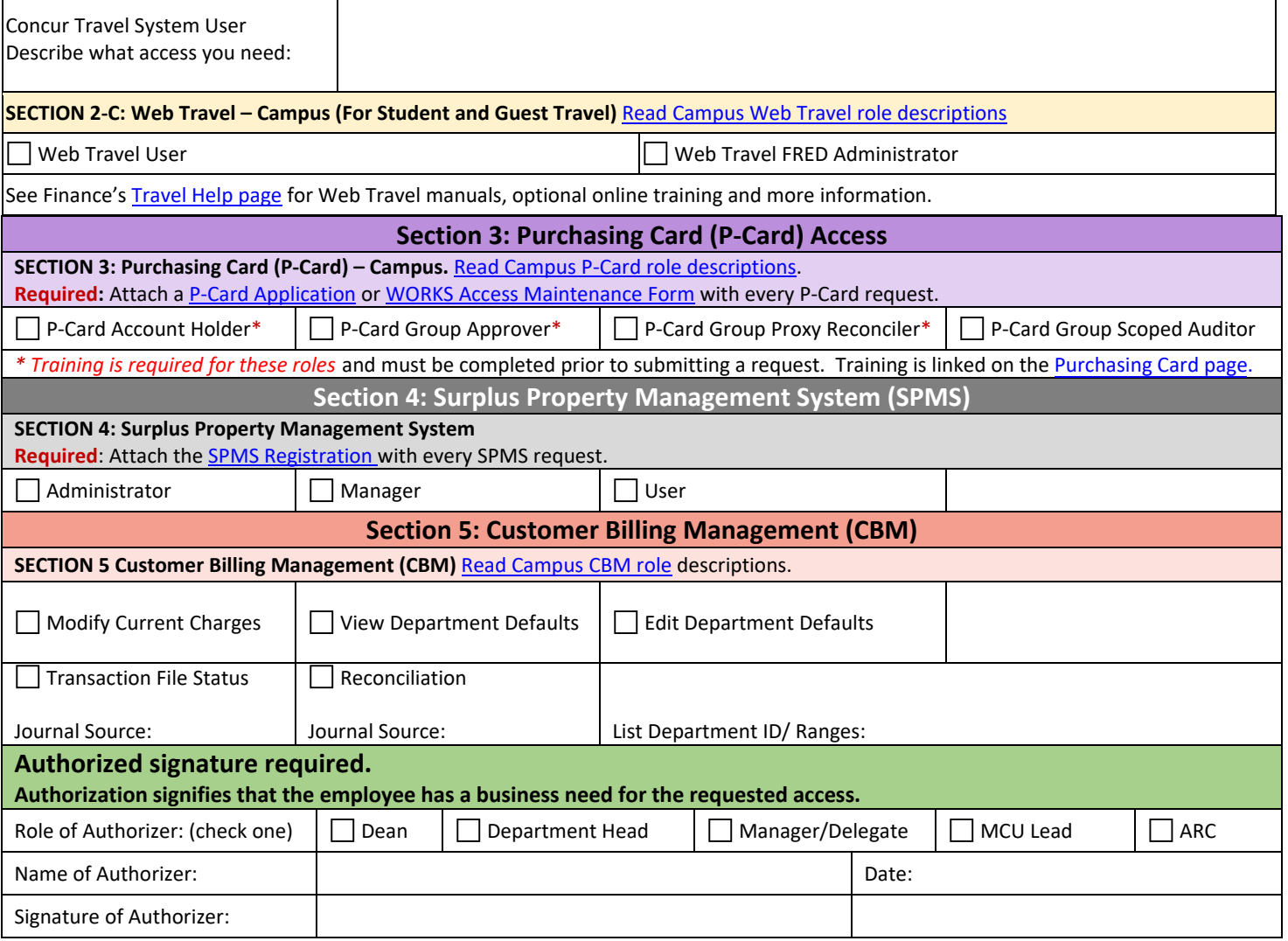

 **Please submit this completed form to you[r Access Request Coordinator.](https://ccinfo.unc.edu/wp-content/uploads/sites/219/2017/03/Infoporte-Admin_Access-Request-Coordinator-list.pdf)** 

Т